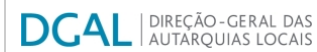

 $0$  T:

T:  $\begin{array}{c|c|c|c|c} \hline \end{array}$  0  $\begin{array}{c|c|c|c} \hline \end{array}$  0  $0$  T:

 $0$  T:

T: 46 T:905 T: 46

[Controlo do Registo de Inputs](https://appls.portalautarquico.pt/SIIALCentral/Inputs_List.aspx) **| [Relatórios](https://appls.portalautarquico.pt/SIIALCentral/VerRelatoriosProducao.aspx) |**<br>[Registo](https://appls.portalautarquico.pt/SIIALCentral/Inputs_List.aspx) de inputs | Entidades [participáveis](https://appls.portalautarquico.pt/SIIALCentral/EntidadesParticipaveis_List.aspx)

T:  $\overline{0}$  T:

T:  $776$  T 776 т:

47  $\overline{t}$ :

## **Editar Balanço Social**

## [Lista de Balanço Social](https://appls.portalautarquico.pt/SIIALInputs4/GenericoForm.aspx?ModoLeitura=True&InputRegistoId=1892916)

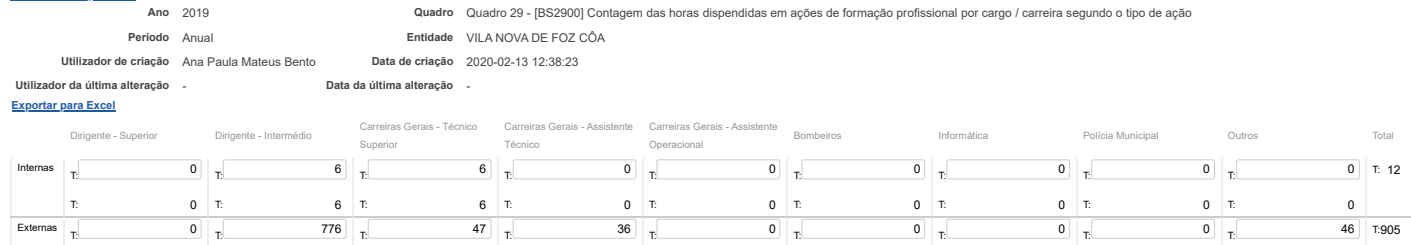

Total T: 0 T: 782 T: 53 T: 36 T: 0 T: 0 T: 0 T: 0 T: 46 T:917

 $0$  T:

36 T:

Guardar

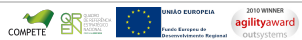